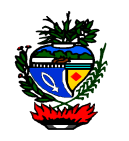

# INSTRUÇÃO NORMATIVA Nº 008/2017-SEGPLAN

*(Alterada pela Instrução Normativa nº 010/2017)*

Estabelece as normas gerais e os procedimentos relativos a gestão, ao funcionamento e utilização do Sistema Eletrônico de Informações – SEI, no âmbito da administração direta, autárquica e fundacional do Poder Executivo.

O SECRETÁRIO DE ESTADO DE GESTÃO E PLANEJAMENTO, no uso das atribuições legais e,

Considerando as competências previstas na alínea "h", Inciso I, art. 7º, da Lei nº 17.257, de 25 de janeiro de 2011;

Considerando a Lei Estadual nº 13.800, de 18 de janeiro de 2001, o que regula o processo administrativo no âmbito da Administração Pública do Estado de Goiás;

Considerando a Lei n° 17.039, de 22 de junho de 2010, que dispõe sobre a informatização e a digitalização dos processos e atos da Administração Pública Estadual;

Considerando o disposto no Decreto nº 8.808, de 25 de novembro de 2016, que instituiu o Sistema Eletrônico de Informações – SEI;

Considerando a necessidade de aprimorar a eficiência, eficácia e efetividade na elaboração, tramitação, utilização e destinação dos documentos, processos e informações produzidas e recebidas pelos órgãos e entidades pertencentes à Administração Direta, Autárquica e Fundacional do Poder Executivo Estadual;

Considerando a vantajosidade de utilizar de meios eletrônicos para realização dos processos administrativos com segurança, transparência e economicidade, aumentando a produtividade e celeridade na tramitação de processos, ampliando a sustentabilidade ambiental com o uso da tecnologia da informação e comunicação, propiciando a satisfação do público usuário;

## **RESOLVE:**

**Art. 1º -** Estabelecer, nos termos da presente instrução normativa, as normas gerais e os procedimentos de gestão de documentos e processos administrativos eletrônicos e

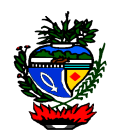

digitais relativos ao Sistema Eletrônico de Informações – SEI, no âmbito dos órgãos e entidades da Administração Direta, Autárquica e Fundacional do Poder Executivo Estadual.

# CAPÍTULO I – DISPOSIÇÕES GERAIS

**Art. 2º -** O Sistema Eletrônico de Informações - SEI é um sistema gestão de informações, processos administrativos e documentos eletrônicos que possibilita a produção, edição, assinatura, trâmite (andamento), armazenamento de documentos na forma eletrônicos, disponível para usuários internos e externos no âmbito do Poder Executivo do Estado de Goiás.

**Art. 3º -** A autuação do processo no âmbito do Poder Executivo, dar-se-á, exclusivamente, por meio do Sistema Eletrônico de Informações – SEI.

**§ 1º -** A exceção ao caput ocorrerá nas situações em que o procedimento eletrônico for inviável ou em caso de indisponibilidade do meio eletrônico cujo prolongamento cause dano relevante à celeridade do processo.

**§ 2º -** No caso de exceções previstas neste artigo, os atos processuais poderão ser praticados segundo as regras aplicáveis aos processos em papel, desde que posteriormente os documentos do processo correspondente sejam digitalizados e incluídos no SEI.

**Art. 4º -** Os documentos em tramitação âmbito do Poder Executivo, deverão ser elaborados no próprio Sistema Eletrônico de Informações – SEI, e deverão estar vinculados a um processo do sistema.

**§ 1º -** A exceção ao estabelecido no caput deste artigo é o documento que:

I - não consta na relação de tipos de documento do sistema;

II – pela impossibilidade técnica não possa ser elaborado sistema;

III – Seja elaborado por pessoa que não compõe os órgãos e entidades da Administração Direta, Autárquica e Fundacional do Poder Executivo do Estado de Goiás.

**§ 2º** - Os documentos relacionados no § 1º, deste artigo, deverão ser digitalizados e incluídos no SEI.

**Art. 5º** - Para fins de utilização do SEI e desta Instrução Normativa, consideramse os termos e definições constantes no Anexo V.

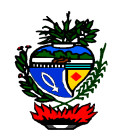

# CAPÍTULO II – DA ADMINISTRAÇÃO DO SISTEMA

**Art. 6º** - A Secretaria de Gestão e Planejamento exercerá a gestão normativa, operacional e manutenção técnica do SEI no âmbito do Poder Executivo, competindo-lhe o desempenho das seguintes atribuições:

I - zelar pela contínua adequação do SEI à legislação de gestão documental, às necessidades da administração direta, autárquica e fundacional do Poder Executivo e aos padrões de uso e evoluções definidos no âmbito do Processo Eletrônico;

II - acompanhar a adequada utilização do SEI, zelando pela qualidade das informações nele contidas;

III - promover a capacitação, realizar suporte técnico-operacional e orientação aos usuários quanto a utilização do SEI;

IV - participar do Grupo de Gestão do SEI, coordenado pelo Ministério do Planejamento, Orçamento e Gestão - MP;

V - propor revisões das normas internas afetas ao processo eletrônico;

VI – outras atividades correlatas.

**Art. 7º** - As solicitações de inclusão, alteração, substituição e supressão de informações necessárias a utilização do sistema, para inicialização de processo, inclusão e elaboração de documentos e informações no SEI, devem ser encaminhadas formalmente a Secretaria de Gestão e Planejamento.

# CAPÍTULO III – DOS ACESSOS

**Art. 8º -** O acesso ao sistema será por meio de login e senha utilizados para acessar o Portal de Sistemas Corporativo Intragoiás.

**Art. 9º** - O Acesso do usuário interno dar-se-á de acordo com a unidade administrativa na qual esteja lotado.

**§ 1º -** O titular de unidade superior poderá ter acesso às unidades que lhe são hierarquicamente subordinadas.

**§ 2º -** O titular de unidade poderá solicitar e autorizar o acesso de usuários às unidades das quais é responsável e as que lhes são hierarquicamente subordinadas.

**§ 3º -** Um usuário poderá estar associado a mais de uma unidade no SEI, desde que o titular da unidade ou superiores hierárquicos solicite sua inclusão.

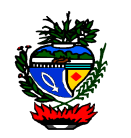

Seção I – Do Acesso Interno

**Art. 10 -** O acesso será autorizado mediante o preenchimento de Termo de Acesso e Responsabilidade, anexo I desta Instrução, assinado pelo usuário e pelo titular da unidade ou superior hierárquico.

**Parágrafo único -** O Termo de Acesso e Responsabilidade deverá ser enviado a Secretaria de Gestão e Planejamento, por meio do e-mail: [sei@segplan.go.gov.br.](mailto:sei@segplan.go.gov.br) *(nova redação IN 010/17)*

Seção II – Do Acesso Externo

**Art. 11 -** Poderá ser permitida a visualização de processos e assinatura de documentos internos a pessoas sem vinculo laboral com o Estado de Goiás.

Parágrafo único - O acesso descrito no caput desse artigo será exercido através de usuário externo.

**Art. 12 -** A pessoa que optar pelo acesso ao SEI, como usuário externo, acessará o sitio [sei.go.gov.br/sei/controlador\\_externo.php?](http://www.sei.go.gov.br/sei/controlador_externo.php?acao=usuario_externo_logar&id_orgao_acesso_externo=5) [acao=usuario\\_externo\\_logar&id\\_orgao\\_acesso\\_externo=5,](http://www.sei.go.gov.br/sei/controlador_externo.php?acao=usuario_externo_logar&id_orgao_acesso_externo=5) e realizará um pré-cadastro contendo informações do usuário e definindo login e senha. *(nova redação IN 010/17)*

**§ 1º -** O usuário deverá entregar na Secretaria de Gestão e Planejamento, no endereço: Avenida República do Líbano, nº 1.945, Setor Oeste, Goiânia – Goiás, aos cuidados do Núcleo de Suprimentos, Logística e Frotas, os seguintes documentos: *(nova redação IN 010/17)*

I - cópia de documento contendo numero do Registro Geral e Cadastro de Pessoas Física ou Jurídica;

II – cópia de comprovante de endereço, emitido nos últimos seis meses;

III - no caso de pessoa jurídica, o usuário deverá apresentar os documentos relacionados no item I, bem como documentos que comprovem a competência para representar a pessoa jurídica;

IV - termo de declaração de concordância e veracidade, anexo II desta instrução, preenchido e com reconhecimento de firma por autenticidade ou verdadeira.

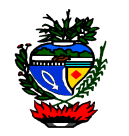

**§ 2º -** O acesso como usuário externo terá a validade máxima de dois anos, podendo ser renovado ou descredenciado a qualquer momento:

I - por solicitação expressa do usuário;

II - em razão do descumprimento das condições regulamentares que disciplinam a utilização do sistema;

III - a critério da Administração, mediante ato motivado, sem comunicação prévia.

# CAPÍTULO IV – DOS USUÁRIOS

**Art. 13** – A utilização do SEI será permitida aos usuários internos e externos.

**Art. 14 -** O usuário interno pode iniciar e tramitar processos, bem como incluir, gerar e assinar documentos no âmbito do SEI, de acordo com seu perfil de acesso e suas competências funcionais.

**§ 1º -** A exceção será o usuário interno colaborador que não poderá assinar documentos no âmbito do SEI.

**§ 2º -** O cadastro e inativação de usuário interno colaborador será realizado mediante solicitação de seu superior hierárquico, que se responsabilizará subsidiariamente pelas suas ações no âmbito do sistema.

**Art. 15 -** O usuário externo poderá acessar processos e assinar documentos internos no sistema cujo acesso for autorizado por usuário interno.

# CAPÍTULO V – DAS RESPONSABILIDADES DOS USUÁRIOS

**Art. 16 -** O cadastro do usuário o condiciona a aceitação e utilização do SEI conforme regras que disciplinam o uso do sistema.

**Art. 17** - Todo processo iniciado, documentos incluídos ou gerados, assinaturas e qualquer informações incluídas, excluídas ou canceladas no sistema são de responsabilidade civil, penal e administrativa de seus signatários.

**Art. 18 -** É de responsabilidade do usuário interno:

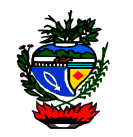

I - cumprir os deveres legais referentes ao acesso à informação e a proteção da informação sigilosa, pessoal ou com algum outro grau de sensibilidade;

II - acessar e utilizar as informações do sistema no estrito cumprimento de suas atribuições profissionais;

III – acessar rotineiramente o sistema executando as atividades sob sua responsabilidade e as que lhes são atribuídas;

IV - manter sigilo da senha relativa a assinatura eletrônica;

V - encerrar a sessão de uso do SEI sempre que se ausentar do computador, garantindo a impossibilidade de uso indevido das informações por pessoas não autorizadas;

VI - responder pelas consequências decorrentes das ações ou omissões que possam por em risco ou comprometer a exclusividade de conhecimento de sua senha ou dos atos do processo para os quais esteja habilitado.

**Art. 19 -** É de responsabilidade do usuário externo:

I - o sigilo da senha relativa à assinatura eletrônica, não sendo oponível, em qualquer hipótese, alegação de uso indevido;

II – a atualização dos seus dados cadastrais.

**Art. 20 -** Presumir-se-ão de autoria do usuário os atos praticados com lastro em sua identificação e senha pessoal.

**Parágrafo único** - A prática de atos assinados eletronicamente implica a aceitação das normas regulamentares sobre o assunto e a responsabilidade do usuário pela utilização indevida da assinatura eletrônica.

# CAPÍTULO VI – DOS PERFIS

**Art. 21** - Caberá a Secretaria de Gestão e Planejamento definir os perfis de acesso ao SEI, assim como suas funcionalidades.

**Art. 22** - O SEI estará disponível na administração direta, autárquica e fundacional do Poder Executivo, com no mínimo, os seguintes perfis:

I – responsável órgão: usuário com permissão para configurar itens de negócio do sistema, referentes ao seu órgão/entidade;

II - básico: destinado a criação, instrução e tramitação de processos, bem como produção e assinatura de documentos;

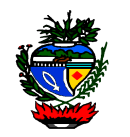

III - colaborador: destinado a criação, instrução e tramitação de processos e produção de documentos sem poder de assinatura;

IV - Acesso externo: destinados para visualização e/ou assinatura de documentos de um processo por usuário externo do sistema;

**Parágrafo único** - Os perfis e suas funcionalidades podem ser mudados a qualquer tempo, conforme a necessidade de cada unidade e usuário interno, desde que em consonância com esta Instrução Normativa.

# CAPÍTULO VII – DAS UNIDADES DE ACESSO

**Art. 23** - A atribuição do perfil de acesso de usuário sempre é vinculada a sua(s) unidade(s) de trabalho.

**Art. 24** - No caso de transferência de lotação do servidor para nova unidade, o titular da unidade ou superiores hierárquicos é a autoridade competente para solicitar a definição de novo perfil de acesso e/ou alteração de unidade de lotação, compatibilizando as novas atribuições do usuário.

**Parágrafo único -** A realocação de usuário em nova unidade implicará na perda de seus acessos anteriores, a exceção é a associação do usuário a mais de uma unidade, informação que deverá estar consignada no Termo de Acesso e Responsabilidade (anexo I).

**Art. 25** - O titular da unidade ou superiores hierárquicos da unidade de lotação do usuário que interromper ou suspender seu vinculo com o Estado de Goiás, deverá solicitar a revogação do perfil de acesso do usuário.

**Art. 26** - O usuário interno poderá estar associado a mais de uma unidade no SEI, devendo o perfil de acesso ser compatível com as atribuições do usuário em cada unidade.

# CAPÍTULO VIII – DO PROCESSO ELETRONICO

**Art. 27** - O procedimento, no âmbito da Administração Direta, Autárquica e Fundacional do Poder Executivo Estadual, de inicio, andamento e recebimento de processos e documentos, independentemente da natureza do suporte que os contém, deve observar o disposto na Legislação aplicável, ressalvados os requisitos específicos ao meio eletrônico estabelecidos nesta Instrução Normativa.

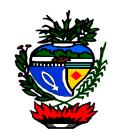

**Art. 28** - O inicio de processo deve ser feito observando os princípios legais, administrativos e éticos dispensados ao tipo de processo, devendo o agente público manter absoluta discrição com relação à informação contida no processo.

**Art. 29** - O processo pode ser iniciado pela autoridade competente ou a pedido do interessado, devendo ser incluído no processo o(s) documento(s) e informações necessárias a decisão da autoridade administrativa.

**Parágrafo único -** O início de processo eletrônico será realizada por qualquer unidade do sistema, dispensando-se requerimento de autuação.

**Art. 30 -** O inicio de processo deve seguir adequada e necessária instrução processual, com o objetivo de favorecer sua análise, devidamente acompanhada do formulário específico ou padrão, quando for o caso, preenchido e assinado pelo requerente.

**Parágrafo único -** O início de processo que trata o caput deste artigo deverá ser efetuada contendo toda documentação que esteja sob a responsabilidade do usuário autuador, imprescindível para proferimento da manifestação conclusiva.

**Art. 31 -** O processo eletrônico dispensa a realização de procedimentos formais típicos de processos em suporte físico, tais como capeamento, criação de volumes, numeração de folhas, juntada de folhas de informação, carimbos e aposição de etiquetas.

**Parágrafo único** - A exceção ao caput deste artigo, são os processos de averbação de tempo de contribuição para aposentadoria que deverão ser autuados fisicamente nos órgãos de origem localizados na capital e interior, encaminhados para GOIASPREV para que sejam custodiados os documentos conforme determina a legislação específica. O processo deverá, logo que recebido pela GOIASPREV, ser totalmente digitalizado e passar a tramitar unicamente de forma eletrônica. *(nova redação IN 010/17)*

**Art. 32 -** O processo eletrônico no SEI deve ser criado e mantido pelos usuários de forma a permitir sua eficiente localização e controle, mediante o preenchimento dos campos próprios do sistema, observados os seguintes requisitos:

I - ordem cronológica e sequencial da documentação;

II - possibilidade de vinculação entre processos;

III - publicidade das informações como preceito geral e o sigilo, exceção;

IV - atribuição de nível de acesso a cada documento, considerando a sensibilidade das informações nele contidas;

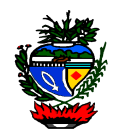

V - formato integralmente eletrônico, ressalvada a hipótese do art. 3º desta Instrução Normativa.

**Art. 33 -** O titular da unidade administrativa é o responsável pelo processo eletrônico aberto na unidade que é titular, podendo delegar essa responsabilidade ou determinar que deleguem, mediante a ato formal ou registro da delegação no sistema através da funcionalidade "Atribuir" ou "Atualizar Andamento".

**Parágrafo único –** Todo titular de unidade ou seu substituto deverá possuir acesso ao sistema e acessá-lo rotineiramente, tomando as providências competentes da unidade sobre cada processo.

# CAPÍTULO IX – DOS DOCUMENTOS

**Art. 34 -** Todo documento no âmbito do SEI deverá necessariamente estar inserido em um processo eletrônico.

**Art. 35** - O documento incluído ou gerado no SEI deve receber uma identificação única e sequencial, em ordem crescente à inclusão cronológica dos documentos.

# Seção I – Do Nato Digital

**Art. 36 -** Os documentos digitais em formato de texto produzidos no âmbito da Administração Direta, Autárquica e Fundacional do Poder Executivo Estadual devem ser elaborados por meio do editor de textos do SEI, observando o que segue:

I - os documentos gerados receberão número SEI;

II - usuário interno poderá elaborar e assinar documentos de sua competência, em conformidade com a legislação vigente;

III - os documentos que demandem assinatura de mais de um usuário devem, preferencialmente, ter o respectivo processo tramitado somente depois da assinatura de todos os responsáveis, devendo ser utilizado o recurso do bloco de assinatura para este fim, caso os usuários estejam lotados em unidades distintas;

IV - quando o documento a ser elaborado exigir formatação incompatível com o editor de textos do SEI ou não existir modelo padrão disponível, deve ser elaborado fora do sistema, digitalizado e incluído no formato "Portable Document Format (PDF)".

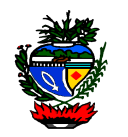

**Art. 37 -** É permitido ao usuário interno utilizar certificado digital emitido pela ICP-Brasil adquirido por meios próprios para assinar dos documentos, desde que possua características compatíveis com as disposições desta Instrução Normativa, não sendo cabível, nesta hipótese, o ressarcimento pela Administração dos custos de aquisição.

**§ 1º -** A autenticidade de documentos gerados no SEI pode ser verificada em sítio eletrônico [sei.go.gov.br/sei/controlador\\_externo.php?](http://www.sei.go.gov.br/sei/controlador_externo.php?acao=documento_conferir&id_orgao_acesso_externo=1) [acao=documento\\_conferir&id\\_orgao\\_acesso\\_externo=1,](http://www.sei.go.gov.br/sei/controlador_externo.php?acao=documento_conferir&id_orgao_acesso_externo=1), a partir de instruções que constam no rodapé dos documentos assinados eletronicamente e mediante utilização do Código Verificador e do CRC do respectivo documento. *(nova redação IN 010/17)*

**§ 2º -** Os procedimentos para configuração da assinatura digital para utilização no SEI são os descritos e ilustrados no anexo VI desta Instrução.

# Seção II – Do Externo

**Art. 38 -** Documentos externos de texto devem ser inseridos no SEI em formato "Portable Document Format (PDF)".

**Parágrafo único** - O documento externo, ao ser inserido no processo eletrônico, sempre que possível devem ser referenciado por meio de seu número SEI em um documento interno juntado subsequentemente.

# Seção III– Do Recebimento

**Art. 39 -** É vedada à Administração a recusa imotivada de recebimento de documentos, devendo o servidor orientar o interessado quanto ao suprimento de eventuais falhas no documento e/ou na forma de apresentação.

**Art. 40 -** A recepção de documentos em papel deve ser realizada com o devido registro da data de recebimento e comprovante de devolução no corpo do documento, no que couber, antes de sua digitalização.

**Parágrafo único -** É facultado ao interessado o recebimento da comprovação da entrega.

**Art. 41 -** O documento recebido em papel, que deve ser custodiado pelo órgão ou entidade deverá ser digitalizado e ter o respectivo número SEI anotado em seu corpo antes de ser encaminhado para guarda.

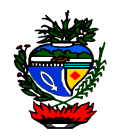

**Art. 42 -** A recepção de documentos em formato eletrônico observará os seguintes requisitos:

I - os arquivos eletrônicos deverão ser apresentados em "Compact Disc (CD)", "Digital Versatile Disc (DVD)" ou "pen drive";

II - as mídias devem ser aprovadas pelos softwares de antivírus utilizados pelos órgãos e entidades;

III - A recepção de documento em formato eletrônico está condicionada à verificação de integridade do arquivo entregue em formato digital;

IV - vedado a captura de documento protegidos por senha.

**Art. 43 -** Documentos digitais de áudio, vídeo, plantas ou outros formatos cuja manutenção de suas funcionalidades seja determinante para a instrução processual poderão ser capturados para o SEI nos formatos previamente liberados no sistema pelo Órgão Gestor do Sistema.

**Parágrafo único -** Os documentos arquivísticos digitais de áudio e vídeo devem ser gravados em formato compactado (.zip, .rar, etc...) que garanta o menor tamanho de arquivo possível, mantendo-se sua inteligibilidade, não ultrapassando o limite de que trata o art. 47.

**Art. 44 -** Os órgão e entidades poderão regulamentar, no âmbito de sua competência, o recebimento de documentos em formato eletrônico via correio eletrônico, observado, no que couber, os requisitos do artigo anterior.

**Art. 45 -** O documento apresentado em formato eletrônico será copiado no ato do protocolo, devolvendo-se ao interessado o dispositivo físico utilizado.

**Art. 46 -** No ato da juntada do documento, o servidor responsável deve observar se o documento contém informação sigilosa ou pessoal e registrar no SEI a sinalização do adequado nível de acesso, em conformidade com o disposto na legislação vigente.

**Parágrafo único -** No caso de documento de procedência externa recebido pelas unidades com indicação de informação sigilosa, este será encaminhado sem violação do respectivo grau de sigilo diretamente à unidade competente, que procederá com a sua digitalização e inclusão para o SEI.

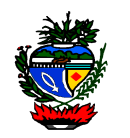

**Art. 47 -** Todo documento que for digitalizado deve ser submetido a conferência por servidor público, e deverá ser observar os seguintes procedimentos:

I - o documento deve ser digitalizado em formato "Portable Document Format (PDF)", com utilização de processamento de reconhecimento óptico de caracteres (OCR), sempre que possível, de forma a garantir que seu conteúdo seja pesquisável;

II - o documento deve ser digitalizado com resolução mínima de 200 dpi (dots per inch ou pontos por polegada);

III - o documento e seus anexos poderão ser digitalizados em um único arquivo eletrônico até o tamanho máximo de 20 (vinte) megabytes;

IV - caso haja necessidade de apresentação de documentos cujo arquivo digital supere os 20 (vinte) megabytes, o arquivo deverá ser dividido em tantos blocos quantos forem necessários, de forma que nenhum deles exceda o limite estabelecido.

**Art. 48 -** Na conferência do documento digitalizado, o usuário deve informar se foi apresentado documento original, cópia autenticada em cartório, cópia autenticada administrativamente, ou cópia simples, registrando no campo de cadastro específico no SEI denominado "Tipo de Conferência".

**Art. 49 -** O objeto cuja digitalização não seja tecnicamente possível deve ser convertido em arquivo eletrônico por meio alternativo, tal como captura de vídeo, imagem fotográfica ou áudio, de modo a viabilizar a sua inserção nos autos.

**Parágrafo único -** Caso o objeto referido no caput não possa ser convertido em arquivo eletrônico, deverá ser identificado como documento físico vinculado ao processo e enviado a unidade competente para custódia.

# Seção V– Da Exclusão e Cancelamento

**Art. 50 –** Considera-se documento juntado ao processo o nato digital e o externo que permanecerem no processo após o envio a outra unidade.

**Parágrafo único –** O documento nato digital, que não estiver assinado no momento do envio do processo a outra unidade, não será considerado juntado ao processo.

**Art. 51 -** O usuário interno pode excluir documentos que ainda não tenham sido considerados juntados ao processo.

**§ 1º -** os documentos não juntados aos processos são considerados minutas, sem qualquer valor legal, e podem ser excluídos pela unidade que o gerou ou incluiu.

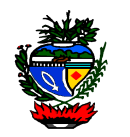

**§ 2º -** os documentos que ainda não tenham sido considerados juntados aos processos não os integram, podendo ser excluídos ou alterados pela unidade responsável.

**Art. 52 -** Os documentos juntados ao processo poderão ser cancelados pela unidade que o gerou ou incluiu, desde que devidamente justificado pela autoridade competente.

# CAPÍTULO X – DOS NIVEIS DE ACESSO

**Art. 53** - Ao iniciar um processo ou incluir um documento no SEI, o usuário deve classificá-lo quanto ao nível de acesso, que pode ser:

I - público, com acesso garantido e sem formalidades por qualquer usuário cadastrado no sistema e cujo acesso à sociedade dar-se-á sem quaisquer restrições, quando solicitado;

II - restrito, quando se tratar de informação restrita, liberando o acesso ao conteúdo dos documentos em um processo às unidades pelas quais o processo irá tramitar, e aos usuários vinculados a essas unidades;

III - sigiloso, quando o acesso aos documentos e ao processo é exclusivo aos usuários credenciados aos quais fora atribuída permissão específica para atuar no processo, tratando-se de informação sigilosa classificada, por ser imprescindível à segurança da sociedade ou do Estado, nos termos dos artigos 23 e 24 da Lei Federal nº 12.527/2011, passível de classificação nos graus ultrassecreto, secreto ou reservado.

**Art. 54** - Os processos e documentos no SEI devem, em regra, ter nível de acesso público e, excepcionalmente, restrito ou sigiloso.

**Parágrafo único –** O detentor do processo eletrônico deverá, segundo legislação aplicável, definir ou redefinir o nível de acesso sempre que necessário, ampliando ou limitando seu acesso, especialmente quando não mais subsistir a situação de fato ou de direito que justifique a atribuição de nível de acesso restrito ou sigiloso.

**Art. 55 -** A classificação com nível de acesso restrito ocorre quando o processo e/ou documento contenha informação referente a:

I - documentos preparatórios: que subsidiam decisões de ordem política econômica, fiscal, tributária, monetária e regulatória, tais como notas técnicas, pareceres, minutas de ato normativo.

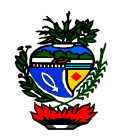

II - documentos que contenham informações pessoais: que trazem informações sobre pessoa identificada ou identificável e que são restritas a servidores legalmente autorizados e a própria pessoa:

a) dados relativos a documentos de identificação pessoal: RG, CPF, Título de Eleitor, Documento de Reserva, dentre outros;

b) informações sobre o estado de saúde do servidor ou familiares;

c) informações financeiras ou patrimoniais de determinada pessoa;

d) informações sobre alimentandos, dependentes ou pensões;

e) endereço pessoal ou comercial de determinada pessoa;

f) número de telefone ou endereço eletrônico de determinada pessoa; e

g) origem racial ou étnica, orientação sexual, convicções religiosas, filosóficas ou morais; opiniões políticas, filiação sindical, partidária ou a organizações de caráter religioso, filosófico ou político.

III - documentos que contenham outras hipóteses de restrição de acesso.

**§ 1º -** A restrição de acesso aplica-se até o momento em que haja posicionamento final sobre o assunto que é objeto do documento ou processo, ou até que seja publicado o ato normativo.

**§ 2º -** O trâmite de um processo restrito pode ser visualizado por qualquer usuário, mas o seu conteúdo será visto apenas pelas unidades por onde o processo tramitar.

**§ 3º -** A inclusão de um documento restrito em um processo público torna todo o processo restrito.

**Art. 56 -** O nível de acesso sigiloso ocorre quando o processo e/ou documento contenha informação referente a:

I - informação sigilosa classificada nos termos da lei, por ser imprescindível à segurança da sociedade ou do Estado, como exemplo:

a) prejudicar ou causar risco a planos ou operações estratégicos das Forças Armadas e Policiais;

b) prejudicar ou causar risco a projetos de pesquisa e de desenvolvimento científico ou tecnológico, assim como a sistemas, bens, instalações ou áreas de interesse estratégico nacional e estadual;

c) pôr em risco a segurança de instituições ou de autoridades estaduais, nacionais ou estrangeiras e de seus familiares;

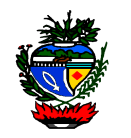

d) comprometer atividades de inteligência, bem como de investigação ou fiscalização em andamento, relacionadas com a prevenção ou a repressão de infrações.

II - obra inédita.

III - controle interno;

IV – informações privilegiadas de Sociedade Anônima;

V – interpretação de comunicação telefônica;

VI – investigação de Responsabilidade do Servidor;

VII – sigilo bancário;

VIII – segredo de justiça;

IX – segredo industrial;

X – inquérito policial;

 $XI - sigilo fiscal;$ 

XII – documentos que contenham outras hipóteses de sigilo de acesso.

**§ 1º -** A classificação da informação quanto ao grau de sigilo e a possibilidade de limitação do acesso as informações observarão os termos da legislação vigente, especialmente a Lei Federal nº 12.527, de 18 de novembro de 2011.

**§ 2º** - A inclusão de um documento classificado como sigiloso em um processo público ou restrito torna todo o processo sigiloso.

**§ 3º** - O nível de acesso sigiloso não poderá ser aplicado no processo que esteja anexado.

**Art. 57** - Qualquer pessoa que tenha informações incluídas no sistema poderá solicitar ao autuador do processo, a atribuição de nível de acesso, mediante solicitação formal para tratamento sigiloso de seus dados e informações.

**§ 1º –** Até que exista decisão definitiva sobre a solicitação, o usuário interno deve imediatamente informar o teor da solicitação à autoridade competente e temporariamente atribuir nível de acesso restrito, com vistas a salvaguardar a informação possivelmente sigilosa.

**§ 2º** - Informações passíveis de classificação com nível de acesso sigiloso devem, imediatamente, receber nível de acesso sigiloso, com vistas a salvaguardar a informação possivelmente sigilosa classificada.

I - sendo o sigilo definido em norma legal, será mantido o nível de acesso.

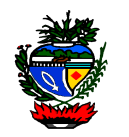

II - sendo informação pendente de classificação, a autoridade competente será notificada e providenciará o encaminhamento para a formalização devida, nos termos da legislação vigente, ou determinará a redefinição do nível de acesso.

**Art. 58 -** Em caso de atribuição de nível de acesso "sigiloso", só será considerado formalmente classificado o documento ou processo que for objeto de classificação da informação, definida por autoridade competente.

**Art. 59 -** Expirada a causa da restrição ou sigilo deve ser alterada a classificação do processo ou documento, conforme o caso.

**Art. 60** – O enquadramento de processo e/ou documento no âmbito do SEI como de acesso restrito ou sigiloso não impede o pedido de informações sobre seu conteúdo, nos termos dos arts. 10 a 14 da Lei nº 12.527, de 18 de novembro de 2011, tampouco o pedido de vista, nem pode ser utilizado como justificativa para a negativa de acesso, devendo a solicitação ser apreciada e decidida com base no sigilo das informações contidas no processo e/ou documento.

# CAPÍTULO XI – DA TRAMITAÇÃO DOS PROCESSOS

**Art. 61 -** A tramitação de processos, no âmbito da Administração Direta, Autárquica e Fundacional do Poder Executivo do Estado de Goiás, dar-se-á somente no SEI, sendo vedado o cadastramento em outros sistemas com a finalidade de controle da tramitação.

**§ 1º** - A tramitação no SEI não oferece a emissão de comprovante de recebimento do processo, sendo o envio e o recebimento registrados automaticamente pelo sistema.

**§ 2º** - A unidade é responsável pelo processo desde o momento em que este lhe foi encaminhado, não havendo no âmbito do SEI a situação de processo em trânsito.

**§ 3º** - Em caso de erro na tramitação de processo eletrônico, a área de destino promoverá imediatamente, a devolução do processo ao remetente ou o envio para a área competente.

**Art. 62 -** O processo poderá ser encaminhado concomitantemente para quantas unidades for necessário para instruí-lo.

**Parágrafo único -** O processo poderá ser mantido aberto na unidade enquanto for necessária a continuidade simultânea de sua análise.

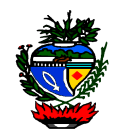

**Art. 63 -** O processo só poderá ser encerrado em definitivo por determinação da autoridade competente no âmbito do processo.

**Parágrafo único -** A reabertura de processo já encerrado deverá ser acompanhado de inclusão de informação que fundamente a prática do ato.

**Art. 64 -** O sobrestamento de processo é temporário e deve ser precedido de motivo para sua realização.

**Parágrafo único -** O sobrestamento deve ser removido quando não mais subsistir o motivo que o determinou ou quando for determinada a retomada de sua regular tramitação.

**Art. 65 -** O relacionamento de processos será efetivado quando houver a necessidade de associar um ou mais processos entre si, para facilitar a busca de informações.

**Parágrafo único -** O relacionamento de processos não se confunde com o sobrestamento ou anexação, não havendo vinculação entre suas tramitações, que continuam a ocorrer de forma autônoma.

**Art. 66 -** A anexação de processos será realizada quando pertencerem a um mesmo interessado, tratarem do mesmo assunto e, com isso, devam ser analisados e decididos de forma conjunta.

**Parágrafo único -** A anexação de processos deve ser precedida de determinação formal fundamentada, assinado por servidor competente, observada legislação pertinente.

# CAPÍTULO XII – DO PEDIDO DE VISTA E CÓPIA

**Art. 67 -** O interessado, o autor ou seus representantes legais poderão solicitar vista ou cópia do processo e/ou documento devendo o pedido ser instruído com documento que comprovem a qualidade de interessado e preenchimento de Formulário de Solicitação de Vista e Cópia de Processos e Documentos, Anexo III desta Instrução.

**Art. 68 -** O pedido de vista e o pedido de cópia no âmbito do SEI dá origem a processo de tipo "Pedido de Vista" ou "Pedido de Cópia".

**§ 1º** - O processo será instruído com documentos do processo original, em arquivos em formato PDF.

**§ 2º** - Caso haja documento do processo que não possa ser exportado para o formato PDF, este deve ser juntado ao processo em seu formato original, com o devido registro de seu número SEI original.

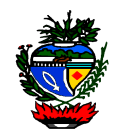

**§ 3º -** A cada pedido deve ser autuado um novo processo, podendo um mesmo processo de pedido de vista conter documentos relativos a diversos processos.

**Art. 69 -** O cidadão poderá ter vistas a processo público por meio de acesso externo, desde que previamente cadastrado.

**Art. 70 –** O acesso ao processo de pedido de vista será no mesmo local e endereço cujo pedido foi protocolado.

**§ 1º** - O interessado será comunicado da disponibilização de vista pela informação de e-mail registrado no Formulário de Solicitação de Cópia de Processos e Documentos protocolado, não existindo indicação de email será notificado pelo telefone indicado;

**§ 2º** - O processo estará disponível no local pelo prazo mínimo de 30 (trinta) dias corridos.

**Art. 71** - O pedido de cópia no âmbito do SEI será atendida nas modalidades digitalizada ou impressa, opção que deverá estar consignada no Formulário de Solicitação de Cópia de Processos e Documentos.

**Parágrafo único -** O usuário que iniciar o processo deverá indicar no campo Especificação do processo a informação da modalidade "digitalizada" ou "impressa", conforme o caso.

**Art. 72** - A indicação de endereço eletrônico no Formulário de Solicitação de Cópia de Processos e Documentos é indispensável nos pedidos de cópias digitalizadas.

**§ 1º** - A cópia digitalizada será disponibilizada, por meio de arquivo em formato PDF ou ZIP.

**§ 2º** - É de responsabilidade do interessado o sigilo sobre o endereço eletrônico indicado para envio dos documentos do processo.

**Art. 73** - Os órgãos do Poder Executivo Estadual ao atenderem pedido de cópia impressa devem observar o valor referente a taxa que deve ser cobrada pelo fornecimento do serviço, conforme disciplina o item C (3), do Anexo III, da Lei n° 11.651/91 (Código Tributário Estadual).

**§ 1º** - Para o recolhimento o órgão deve orientar a parte interessada quanto à necessidade de emitir e pagar o Documento de Arrecadação da Receita Estadual (DARE), emitido no sítio da Secretaria de Estado da Fazenda ou no link disponibilizado pelo próprio órgão, utilizando o código n° 4306, para efetuar o pagamento do valor da taxa correspondente à quantidade de pagina solicitada.

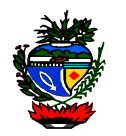

**§ 2º** - O interessado será comunicado da quantidade de paginas pela informação de email registrado no Formulário de Solicitação de Cópia de Processos e Documentos protocolado, não existindo indicação de email será notificado pelo telefone indicado.

# CAPÍTULO XIII – DA CONVERSÃO DE PROCESSO FÍSICO EM ELETRÔNICO

**Art. 74 -** Os processos produzidos anteriormente à implantação integral do SEI, poderão ser convertidos em processo eletrônico, possuindo após a conversão parte física, parte digital.

**Art. 75 –** O órgão autuador ou o órgão onde o processo esteja tramitando terá a opção de converter o processo físico para eletrônico, desde que sejam seguidas as orientações contidas neste Capítulo e que o processo físico seja encaminhado para ser arquivado no órgão de origem. *(nova redação IN 010/17)*

**Art. 76 -** A conversão de processo físico em processo eletrônico ocorrerá nas seguintes modalidades:

I - conversão integral:

a) o processo deverá ser iniciado com o arquivo correspondente a sua capa do processo e em seguida com a digitalização das demais folhas que compõem o processo;

b) serão digitalizadas as faces das folhas que possuam conteúdo.

c) no processo que possuir mídia física juntada, deve ser aposta folha remissiva referenciando-a, sendo seu conteúdo compactado, preferencialmente, em um único arquivo e capturado para o SEI;

d) o primeiro documento gerado no SEI, logo após a captura dos arquivos, deve ser o Termo de Encerramento de Trâmite Físico, anexo IV desta instrução, assinado pelo usuário responsável pela conversão, no qual será registrada a conversão do processo em suporte físico para eletrônico.

II - Conversão Parcial:

- a) Este tipo de conversão só será permitido para processos cuja quantidade de folhas ultrapasse 600 (seiscentas).
- b) Neste caso, a unidade competente deve selecionar os documentos em suporte físico que serão digitalizados, sendo que, necessariamente, deverão ser incluídas as manifestações conclusivas existentes no processo;

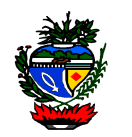

c) os primeiros arquivos do processo corresponderão a sua capa e a primeira folha do processo em suporte físico. As demais imagens corresponderão às folhas selecionadas;

d) Aplica-se a conversão parcial o disposto nas alíneas "c", "d" e "e", do inciso I.

**§ 1º** - Havendo necessidade poderão ser incluídos, no processo convertido parcial,

outros arquivos, correspondentes a documentos do processo físico não selecionados na conversão inicial.

**§ 2º** - Nos casos de processos apensados fisicamente, cada processo será convertido individualmente, e relacionados no SEI.

**§ 3º** - O Termo de Encerramento de Trâmite Físico deverá ser aberto e assinado eletronicamente no SEI, sendo o primeiro documento a ser incluído, após o processo digitalizado, e o último documento do processo em papel. Após assinado eletronicamente o Termo deverá ser impresso, numerado e anexado ao processo em papel.

**Art. 77 -** O processo objeto da conversão para o suporte eletrônico deve ser cadastrado no SEI com seu número já existente e mantidos o mesmo interessado e data de autuação do processo.

**Art. 78 -** Além da inclusão do Termo de Encerramento de Trâmite Físico o usuário que converter um processo físico para eletrônico deverá registrar nos campos "Observação da Unidade" e "Atualização de Andamento" a descrição "PROCESSO CONVERTIDO DE FISICO PARA ELETRÔNICO".

**Art. 79** - Os processos físicos convertidos para o suporte eletrônico deverão ser imediatamente enviados para o órgão de origem do processo, para arquivamento e o devido registro de local de guarda no SEI, na funcionalidade de andamento do processo. O processo eletrônico deverá seguir seu trâmite normal, sem necessidade de aguardar o arquivamento físico. *(nova redação IN 010/17)*

**Art. 80 -** O desarquivamento do processo físico convertido deverá ter sua tramitação posterior ao desarquivamento registrada no SEI.

# CAPÍTULO XIV – DA TRAMITAÇÃO DOS PROCESSOS FISICOS

**Art. 81 -** Os processos em suporte físico que não foram autuados no Sistema Eletrônico de Informações, deverão ser reautuados e tramitados somente no SEI.

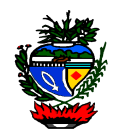

**§ 1° -** A reautuação prevista no caput não obriga a digitalização dos documentos do processo.

**§ 2° -** O processo deve ser cadastrado com o mesmo número, interessado e data de autuação do processo físico;

**§ 3° -** O cadastro do processo físico no SEI deverá ser realizado pelas unidades de protocolo, arquivo ou equivalente;

**§ 4° -** A unidade de protocolo ou arquivo que receber ou precisar tramitar processo físico não cadastrado no SEI, deverá acessar o sistema e proceder as seguintes ações:

I - selecionar a opção "Iniciar Processo", escolher o tipo de processo, que deverá ser idêntico ao "assunto" do processo físico;

II - No campo protocolo o usuário deverá selecionar a opção "Informado", registrando o número e data de autuação, que deverão ser idênticas as do processo físico.

III - O campo "Especificação" deverá ser preenchido com a informação do "Resumo" do processo físico, caso a quantidade de caracteres não seja suficiente, incluir a parte não digitada no campo "Observações desta Unidade";

IV – O usuário não deverá interagir com o campo "Classificação por Assunto";

V – O campo "Observações desta Unidade" deverá ser utilizado para complementar as informações do campo "Especificação" e poderá receber informações pertinentes ao processo físico;

VI – No campo "Nivel de Acesso" o usuário deverá selecionar a opção "Público", salvando as informações, momento em que o processo será registrado no SEI e poderá receber documento e/ou tramitado.

**§ 5° -** A unidade que realizar a reautuação do processo físico deverá acessar o Sistema Eletrônico de Processo – SEPNET e:

I - selecionar a abas "processo" abrir a opção "Manutenção de Processo" digitar o número do processo que está sendo reautuado, e altera o campo "Situação" para "REAUTUADO NO SEI".

II – Também no campo observação deverá incluir a informação "REAUTUADO NO SEI", salvando as informações do alteradas.

**Art. 82 –** Os processos em suporte físico que estiveram juntados por apensação ou anexação deverão ser reautuados individualmente, e se for o caso, anexados ou relacionados no SEI.

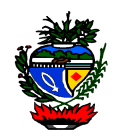

**Art. 83 -** Os processos produzidos anteriormente a implantação integral do SEI e seu trâmite não for convertido de físico para eletrônico (documentos não foram digitalizados), poderão terminar sua tramitação em suporte físico.

**§ 1° -** Documentos a serem inseridos em processo físico, não convertido de físico para eletrônico, poderão ser produzidos no ambiente do SEI, desde que impressos, assinados fisicamente e apensados ao processo físico.

**§ 2°** - A tramitação dos processos físicos que trata o caput deve ser devidamente registrada no SEI, para controle, segurança e rastreabilidade.

**§ 3º -** Na tramitação de processo físico o SEI não oferece a emissão de comprovante de envio ou recebimento do processo.

**§ 4º -** O registro, no andamento do processo, da informação "processo recebido na unidade" não comprova que o processo físico foi entregue na unidade, sendo responsabilidade da unidade que enviou o processo comprovar sua entrega.

**§ 5º** - No caso da inativação de alguma unidade administrativa, os processos vinculados a unidade inativada serão movimentados no sistema para a hierarquicamente superior ativa, sendo responsabilidade da unidade que enviou o processo comprovar a entrega do processo físico na unidade inativada ou na hierarquicamente superior, e o registro deste andamento no processo não comprova a movimentação e/ou entrega do processo físico. *(texto incluído IN 010/17)*

**Art. 84 –** O responsável da unidade ou qualquer usuário que identificar no sistema processo físico aberto em sua unidade de lotação deverá aguardar pelo menos 05 (cinco) dias úteis a entrega do processo. *(nova redação IN 010/17)*

**§ 1° -** São processos em suporte físicos que tramitam no SEI os iniciados antes de outubro de 2017 e que não foram convertidos em eletrônicos nos termos do capítulo anterior.

**§ 2° -** Ultrapassado o prazo estabelecido no caput do artigo e a unidade não receber o processo físico, deverá devolver, no sistema, o processo a unidade anterior, com registro da informação, de não recebimento, em documento ou no "andamento do processo".

**Art. 85 –** O envio no sistema do processo físico a unidade distinta da anterior, sem inclusão de informação de não recebimento, significa que a unidade reconhece o recebimento do processo físico, assumindo a partir do envio a responsabilidade pelo processo, devendo comprovar a entrega na unidade seguinte.

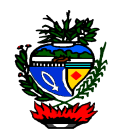

**Art. 86 –** O processo físico deve ser transportado mediante serviços de malote oficial os expedientes diversos que não exijam o serviço de postagem de correspondências realizado pela Empresa Brasileira de Correios e Telégrafos - ECT.

# CAPÍTULO XV – DA CLASSIFICAÇÃO POR ASSUNTO

**Art. 87 –** Todos os processos e documentos do SEI devem ser classificados com base no Código de Classificação por Assunto definido na Tabela de Temporalidade de cada órgão e entidade, elaborada com base na Lei nº 16.226/2008, Instrução Normativa nº 004/2013- SEGPLAN e normas do Conselho Nacional de Arquivos.

**Parágrafo único -** A classificação por assuntos é inserida automaticamente após a escolha do tipo de processo, sendo possível alterá-la pelo próprio usuário.

**Art. 88 –** Ao finalizar a instrução de um processo no âmbito de sua atuação, a unidade deverá realizar a operação de conclusão do processo, quando concluído em todas as unidades o arquivamento é realizado, de forma lógica, sem a distinção das fases de guarda do processo, a partir de então, a contagem da temporalidade será iniciada.

**Art. 89 –** Os processos eletrônicos serão mantidos até que cumpram seus prazos de guarda definidos nas tabelas de temporalidade.

**Art. 90 –** A eliminação de documentos e processos eletrônicos será acompanhada pela Comissão de Avaliação de Documento e Acessos e executada de acordo com os procedimentos definidos na legislação arquivística.

**Art. 91 –** Os processos eletrônicos de guarda permanente deverão receber tratamento de preservação de forma que não haja perda ou corrupção da integridade das informações.

**Art. 92 –** A classificação por assunto no SEI não será ativada e/ou aplicada no SEI, até a conclusão do Plano de Classificação e elaboração da Tabela de Temporalidade por cada órgão e entidade.

**§ 1° -** A Tabela de Temporalidade é a mesma cujas atividades iniciaram com a publicação da Instrução Normativa nº 004/2013-SEGPLAN.

**§ 2° -** Conclusão da Tabela de Temporalidade deverá ocorrer em até 36 (trinta e seis) meses após a publicação desta Instrução Normativa.

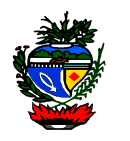

# CAPÍTULO XVI – DAS INFORMAÇÕES COMPLEMENTARES

**Art. 93 –** As unidades devem recusar processos e documentos que estiverem em desacordo com esta Normativa, restituindo-os às unidades que os encaminharam, especialmente aqueles em suporte físico, quando deveriam ter sido autuados no SEI.

**Parágrafo único –** A exceção ao caput são os documentos produzidos no período de 25/09/2017 a 30/09/2017, que estiverem em trânsito, eles deverão ser entregues até 11/10/2017, data em que os órgãos devem recusar o recebimento do documento.

**Art. 94 –** Não serão digitalizados nem capturados para o SEI, exceto nos casos em que tais documentos venham a se tornar peças processuais:

I - jornais, revistas, livros, folders, propagandas e demais materiais que não caracterizam documento arquivístico; e,

II - correspondências pessoais.

**Art. 95 –** O uso inadequado do SEI fica sujeito à apuração de responsabilidade, na forma da legislação vigente.

**Art. 96 –** O superior hierárquico, que possuir em sua unidade estagiário, bolsista, menor aprendiz, terceirizado ou equivalente que possua acesso ao SEI, deverá, em até 30 (trinta) dias após a publicação desta Instrução Normativa, informar a SEGPLAN os dados do usuário para ajuste de seu cadastro.

**Parágrafo único –** Não havendo o cumprimento da obrigação relatada no caput, o titular da unidade se responsabilizará subsidiariamente pelas ações do usuário colaborador lotado em sua unidade.

**Art. 97 –** As tramitações de processos no Sistema Eletrônico de Processos – SEPNET deverão ser encerradas até 31/12/2017. Após essa data o sistema será utilizado apenas para consultas.

**Art. 98 –** As dúvidas e casos omissos desta Instrução serão dirimidos pela Secretaria de Gestão e Planejamento.

**Art. 99 –** Em decorrência do disposto no art. 68 desta Instrução Normativa, o Formulário de Solicitação de Cópias de Processos e Documentos do Anexo II da Instrução Normativa nº 11/2012-SEGPLAN, será substituído pelo Anexo III da presente.

**Art. 100 –** Fica revogada a Instrução Normativa nº 001/2017-SEGPLAN/GAB.

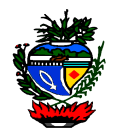

**Art. 101 –** Esta Instrução entra em vigor na data de sua publicação, revogadas as disposições em contrário.

Dê-se ciência, Publique-se e cumpra-se.

GABINETE DO SECRETÁRIO DE ESTADO DE GESTÃO E PLANEJAMENTO, em Goiânia, aos 21 dias do mês de setembro de 2017.

> JOAQUIM MESQUITA Secretário

> > **ANEXO I**

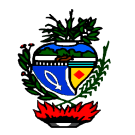

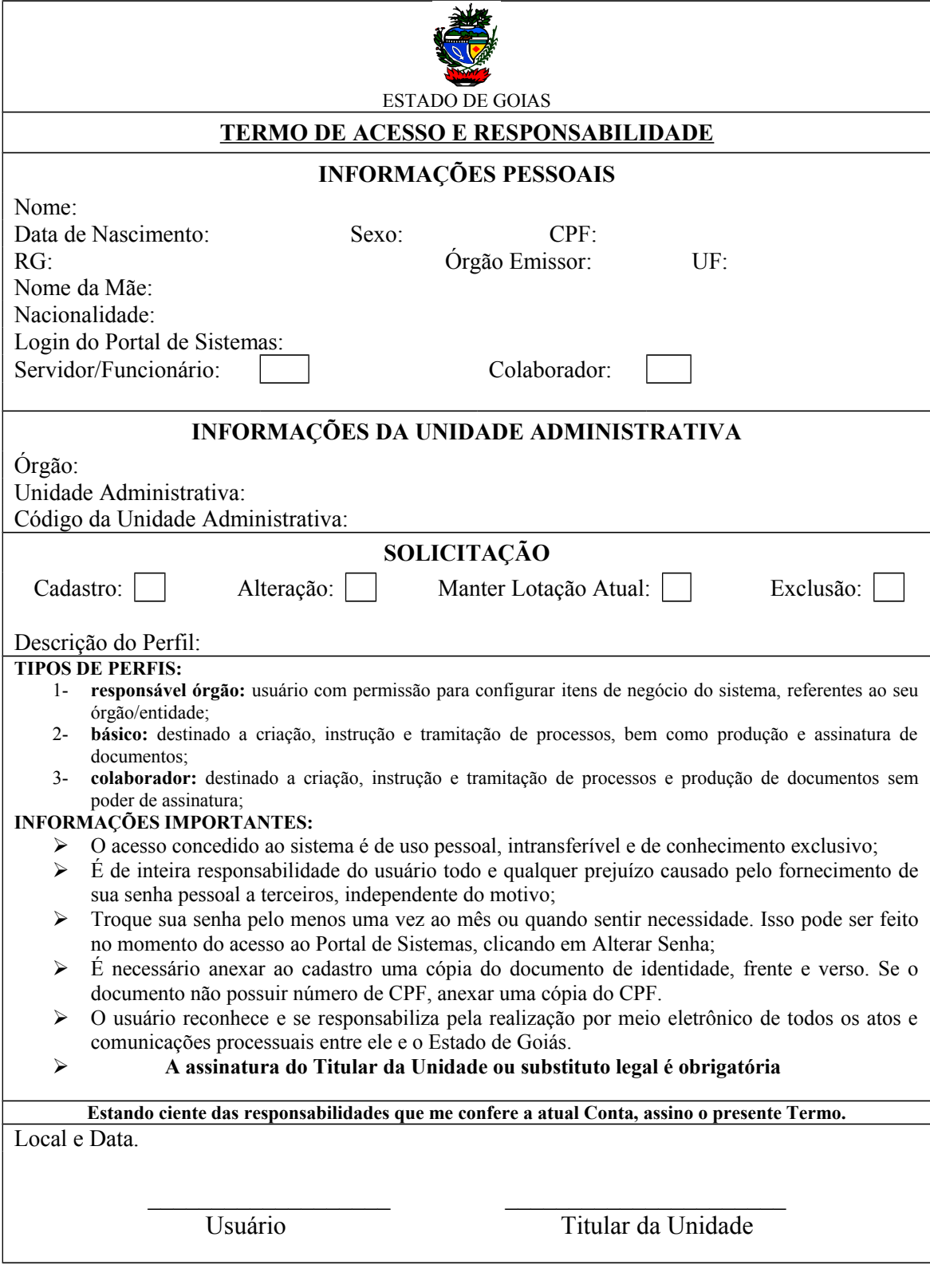

# **ANEXO II**

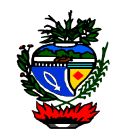

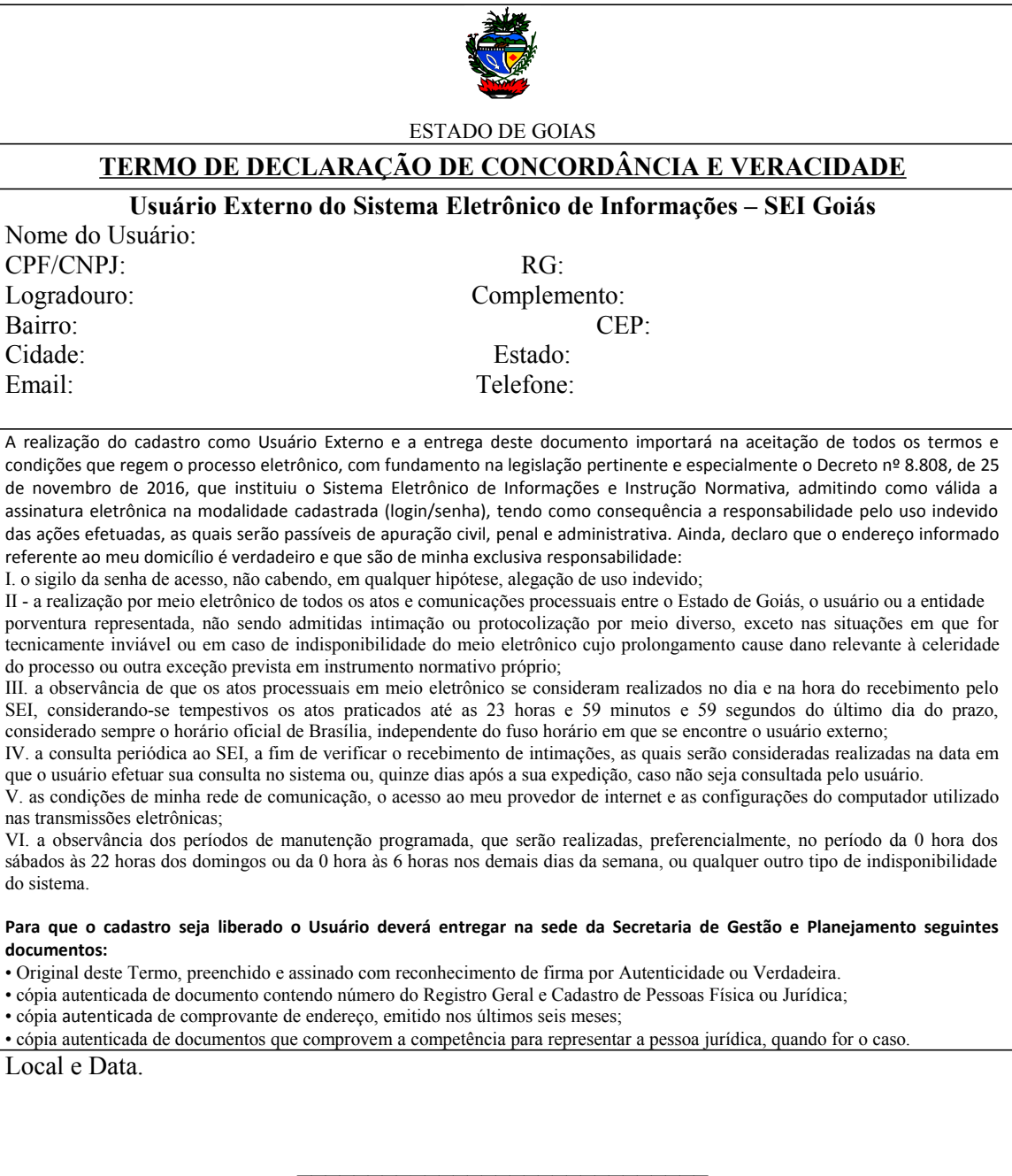

# Usuário Externo

# **ANEXO III**

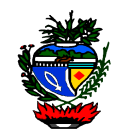

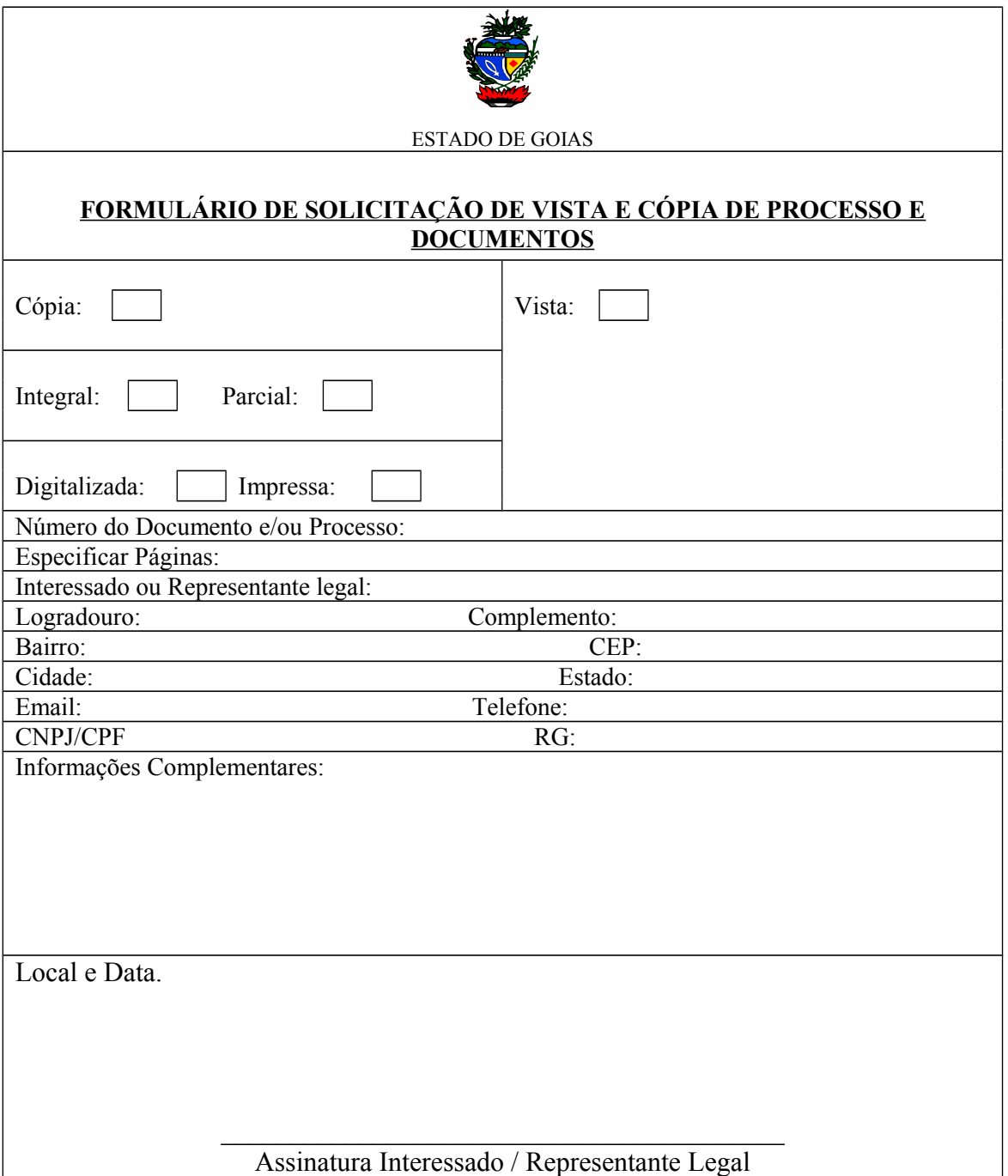

# **ANEXO IV**

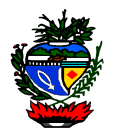

# **TERMO DE ENCERRAMENTO DE TRÂMITE FÍSICO**

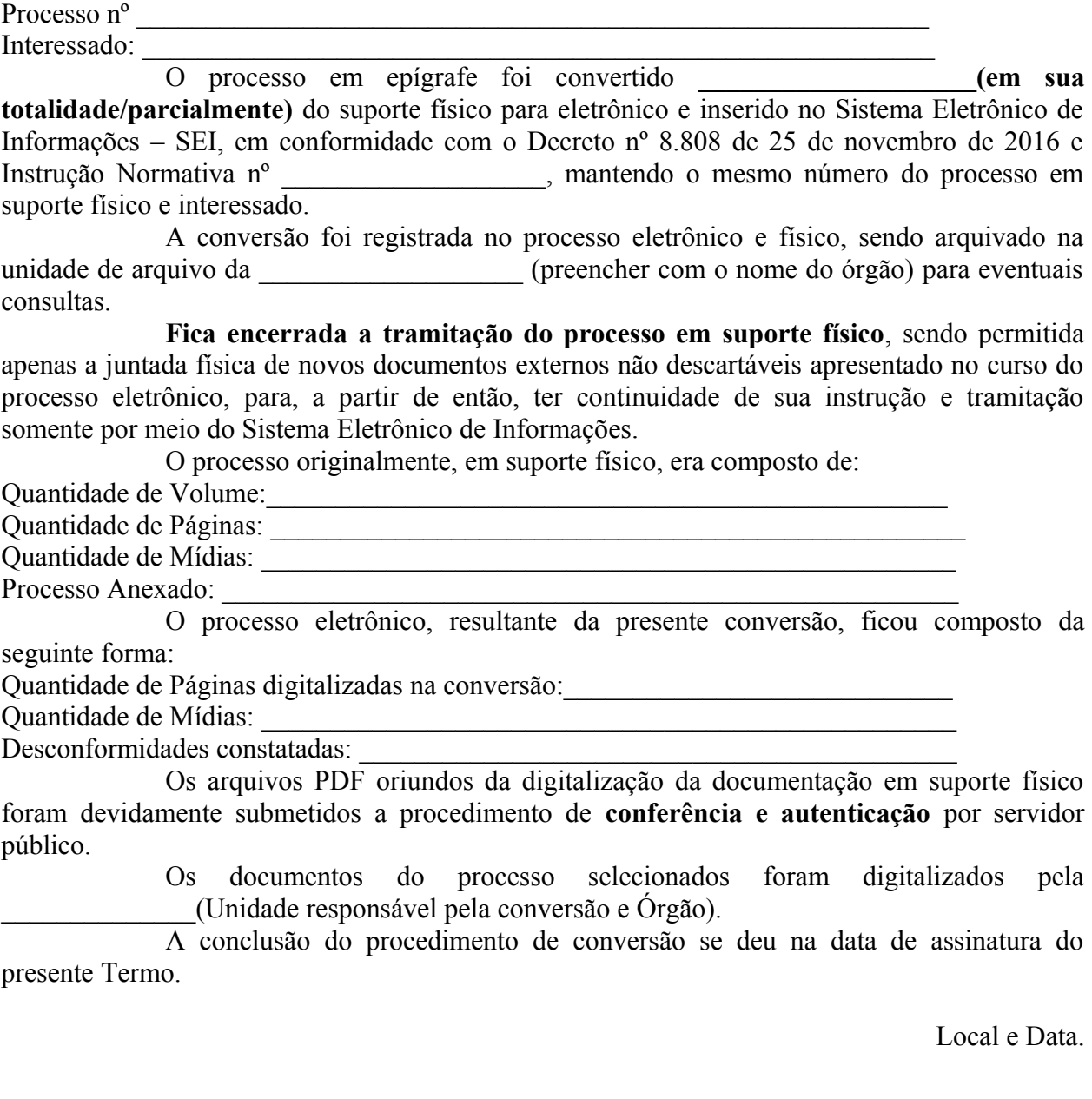

Assinatura (Usuário responsável pela Conversão)

# **ANEXO V**

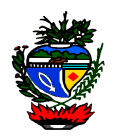

# **TERMOS E DEFINIÇÕES CONSTANTES NA INSTRUÇÃO NORMATIVA**

I - arquivo externo: arquivo de documentos intermediários e permanentes não gerados no SEI, ou seja, que forem objeto de digitalização e captura;

II - documento arquivístico: aquele produzido e recebido por pessoa física ou jurídica, em decorrência do exercício de funções e atividades específicas, qualquer que seja o suporte da informação ou a natureza dos documentos;

III - documento eletrônico ou digital: é o documento arquivístico armazenado sob a forma eletrônica e codificado em dígitos binários, podendo ser:

a) nato digital: produzido originariamente em meio eletrônico;

b) digitalizado: obtido a partir da conversão de um documento em suporte físico não digital, gerando uma fiel representação em código digital.

IV - documento: unidade de registro de informações, qualquer que seja o seu formato, suporte ou natureza;

V - documento externo: documento digital de origem externa ao SEI GOIÁS, ou seja, não produzido diretamente no sistema;

VI - documento interno: documento produzido no âmbito do órgão/entidade;

VII - documento gerado: documento nato digital produzido diretamente no SEI;

VIII - documento preparatório: documento formal utilizado como fundamento da tomada de decisão ou de ato administrativo, a exemplo de parecer, nota técnica e informe;

IX - gestão de documentos: conjunto de procedimentos e operações técnicas referentes à produção, tramitação, avaliação e arquivamento de documentos;

X - documento corrente: documento em curso ou que, mesmo sem movimentação, constitua objeto de consultas frequentes;

XI - documento intermediário: documento que, não sendo de uso corrente nos órgãos/entidades produtores, por razões de interesse administrativo, aguarda a sua eliminação ou recolhimento para guarda permanente;

XII - documento permanente: documento de valor histórico, probatório e informativo, que deve ser definitivamente preservado;

XIII - código de classificação de documentos de arquivo: instrumento de trabalho utilizado para classificar por assunto todo e qualquer documento produzido ou recebido, com o objetivo de agrupar os documentos sob um mesmo tema, como forma de agilizar sua recuperação

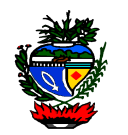

e facilitar as tarefas arquivísticas relacionadas com a avaliação, seleção, eliminação, transferência, recolhimento e acesso a esses documentos;

XIV - captura para o SEI: conjunto de operações que visam o registro de informações e permitem gerenciar a anexação de documento digital;

XV - digitalização: conversão da fiel imagem de um documento para código digital;

XVI - informação orgânica: é a informação registrada em documento relativa às atividades do órgão/entidade produtor;

XVII - informação pessoal: informação relacionada a pessoa natural identificada ou identificável, relativa a intimidade, vida privada, honra e imagem;

XVIII- processamento: todo trabalho realizado pelo serviço de apoio administrativo;

XIX - processo administrativo eletrônico ou digital: aquele em que os atos processuais são registrados e disponibilizados por meio eletrônico;

XX - processo eletrônico: conjunto de documentos e atos processados, armazenados e disponibilizados por meio eletrônico;

XXI - nível de acesso: forma de controle de acesso de usuários a processos e documentos no SEI, quanto a informação neles contida;

XXII - categorias de acesso: forma de controle de acesso a documentos e a processos eletrônicos no SEI, classificados quanto ao nível de acesso público, restrito ou sigiloso, nos termos da legislação vigente;

XXIII - credencial de acesso à informação classificada: credencial gerada no âmbito do SEI que permite acesso a processo sigiloso ao usuário interno em razão de suas atribuições, sendo validada com a confirmação de vinculação do usuário ao setor;

XXIV - informação de caráter restrito: é a condição inerente aos dados, informações, conhecimentos, áreas, instalações e materiais que necessitam de medidas especiais de proteção, por representarem valor essencial para a missão e a imagem institucional, ou, ainda, quando se revestir de fundamento para a tomada de decisão ou de ato administrativo, a exemplo do documento preparatório;

XXV - informação sigilosa: submetida temporariamente a restrição de acesso público em razão de hipótese legal de sigilo, subdividida em:

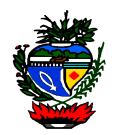

a) classificada: em razão de sua imprescindibilidade para a segurança da sociedade e do Estado, a qual é atribuído grau de sigilo reservado, secreto ou ultrassecreto;

b) não classificada: informações pessoais e aquelas não imprescindíveis para a segurança da sociedade e do Estado abrangidas pelas demais hipóteses legais de sigilo.

XXVI - perfil: define quais direitos e permissões tem o usuário do sistema;

XXVII - credenciamento de acesso: cadastro prévio para utilização do SEI;

XXVIII - acesso externo: recurso do SEI que permite oferecer ao usuário externo do sistema o acesso a íntegra de processo, por período determinado.

XXIX - número único de protocolo (NUP): código numérico que identifica de forma única e exclusiva cada processo, produzido ou recebido;

XXX - número SEI: código numérico, próprio do SEI, sequencial gerado automaticamente para identificar única e individualmente cada documento dentro do sistema;

XXXI - número do documento: código numérico sequencial estabelecido de forma manual ou automática para cada documento;

XXXII - unidade: designação genérica que corresponde a cada uma das divisões ou subdivisões da estrutura organizacional do Poder Executivo Estadual;

XXXIII - detentor do processo eletrônico: unidade(s) na(s) qual(is) o processo está aberto e passível de inserção de novos documentos;

XXXIV - atividade de protocolo: conjunto de operações que visam o controle dos documentos produzidos internamente e recebidos externamente, assegurando sua localização, recuperação e acesso, tais como: recebimento, classificação, registro, distribuição, digitalização, tramitação interna e externa;

XXXV - relacionamento de processos no SEI: funcionalidade utilizada para agrupar processos que possuam alguma ligação entre si;

XXXVI - anexação de processos: união definitiva de um ou mais processos a outro processo, considerado principal, desde que pertencentes a um mesmo interessado e que tratem do mesmo assunto;

XXXVII - processo principal: processo que, pela natureza de sua matéria, poderá exigir a anexação de um ou mais processos como complemento ao seu andamento ou decisão;

XXXVIII - sobrestamento de processo: interrupção formal do seu andamento, em razão de determinação existente no próprio processo ou em outro;

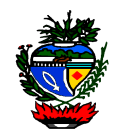

XXXIX - bloco de assinatura: recurso do SEI que permite o agrupamento de documentos para assinatura em lote por usuário de uma ou mais unidades;

XL - base de conhecimento: funcionalidade do SEI destinada à inserção de orientações, definições e exigências necessárias para a correta instrução de um ou mais tipos de processos;

XLI - usuário interno colaborador: usuário interno com permissão temporária, estagiário, bolsista, menor aprendiz, ou equivalente, cujo cadastramento for solicitado por seu superior;

XLII - usuário interno: todo servidor ativo da administração direta, autárquica e fundacional do Poder Executivo com cadastro na rede;

XLIII - usuário externo: pessoa física ou jurídica com permissões para acessar processos e assinar documentos internos no sistema, desde que o acesso seja autorizado;

XLIV - assinatura eletrônica: registro realizado eletronicamente por usuário identificado de modo inequívoco, de uso pessoal e intransferível, para assinar documento eletrônico ou digital, e ocorrerá pelas seguintes formas:

a) assinatura cadastrada: mediante login e senha de acesso do usuário;

b) assinatura digital certificada: baseada em certificado digital emitido por autoridade certificadora credenciada na Infraestrutura de Chaves Públicas Brasileiras - ICP-Brasil.

XLV - autenticação: declaração de autenticidade de um documento, resultante do acréscimo, diretamente no documento, de elemento de verificação ou da afirmação por parte de pessoa investida de autoridade para tal;

XLVI - autenticidade: qualidade de um documento ser exatamente como foi produzido, não tendo sofrido alteração, corrompimento ou adulteração;

XLVII - código CRC (Cyclic Redundancy Check): código que garante a autenticidade de um documento assinado eletronicamente no SEI, constante em sua declaração de autenticidade;

XLVIII - dígito verificador: algarismos de controle utilizados como mecanismo de autenticação para verificar a validade e a autenticidade dos números dos processos;

XLIX - tabela de temporalidade e destinação de documentos de arquivo: instrumento que determina os prazos de guarda ou eliminação de documentos de arquivo.

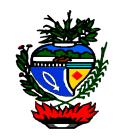

# **ANEXO VI**

**PROCEDIMENTOS PARA CONFIGURAÇÃO DE ASSINATURA DIGITAL**

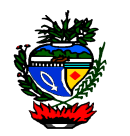

É necessário que o Java 1.7 ou superior esteja instalado no computador. Como forma de verificar se o Java está instalado corretamente no navegador utilizado, sugere-se acessar o endereço [http://www.java.com/pt\\_BR/download/testjava.jsp.](http://www.java.com/pt_BR/download/testjava.jsp) Se a instalação estiver correta, será exibida uma mensagem com a confirmação.

Para acesso ao certificado em *smart card* ou *token* é necessária a instalação no computador dos drivers adequados. Os detalhes de instalação variam de fabricante para fabricante.

A partir da versão 7 update 51 do Java é necessário que o código da *applet* seja assinado por uma Autoridade Certificadora confiável e na versão 8 do Java não é mais possível rebaixar o nível de segurança. Assim para realização da assinatura existem três alternativas:

- 1. Importar o certificado utilizado na assinatura do código do SEI para que este seja considerado confiável pelo Java;
- 2. Cadastrar o endereço do SEI na Lista de Exceções de Sites;
- 3. Se utilizando Java 7 rebaixar o nível de segurança do Java para "Médio" (alternativa menos segura).

# **1. Importar o certificado da Autoridade Certificadora confiável (SERASA)**

1.1 Fazer o download do certificado no endereço [http://sei.intra.goias.gov.br/sei/assinador/certificadoserasa.csr.](http://sei.intra.goias.gov.br/sei/assinador/certificadoserasa.csr) O navegador irá perguntar se o usuário deseja abrir ou salvar o arquivo. Escolha a opção "Salvar"

1.2 Acessar as configurações do Java (no Windows, menu Iniciar, item Painel de Controle, opção Java)

1.3 Selecionar a aba "Segurança". Certificar-se que a opção "Ativar conteúdo Java no browser" encontra-se marcada. A seguir, clicar no botão "Gerenciar Certificados"

1.4 Selecionar o tipo de certificado "CA de Signatário" e clicar no botão "Importar"

1.5 Selecionar o arquivo que foi baixado e clicar no botão "Abrir"

*Obs: Neste ponto já é possível fechar as janelas relacionadas ao "Painel de Controle Java".*

1.6 Na hora da assinatura poderão surgir algumas telas de confirmação, neste caso, aceitar a execução

# **2. Cadastrar o endereço do SEI na Lista de Exceções de Sites**

2.1 Acessar as configurações do Java (no Windows, menu Iniciar, item Painel de Controle, opção Java)

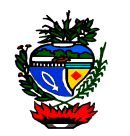

2.2 Selecionar a aba "Segurança". Certificar-se que a opção "Ativar conteúdo Java no browser" encontra-se marcada e clicar no botão "Editar Lista de Sites..."

2.3 Na tela Lista de Exceções de Sites clicar no botão "Adicionar"

2.4 No campo "Localização" digitar o endereço de acesso do SEI da instituição (atenção ao prefixo que pode ser http ou https), após clicar em OK

2.5 Na hora da assinatura poderão surgir algumas telas de confirmação, neste caso, aceitar a execução

# **3. Rebaixar o nível de segurança do Java 7 (não recomendado)**

3.1 Acessar as configurações do Java (no Windows, menu Iniciar, item Painel de Controle, opção Java)

3.2 Clicar na aba "Segurança", indicar nível "Médio", certificar-se que a opção "Ativar conteúdo Java no browser" está selecionada e clicar no botão "OK"

3.3 Na hora da assinatura poderão surgir algumas telas de confirmação, neste caso, aceitar a execução.

*Obs: Para acesso a versão ilustrada acessar<http://sei.goias.gov.br/>*